#### **2013 Esri Mid-Atlantic User Conference**

December 10-11 | Baltimore, MD

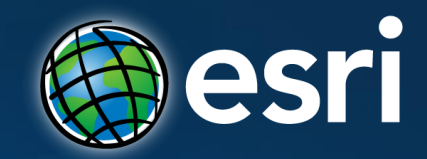

## **Portal for ArcGIS: An Introduction**

Derek Law Esri, Redlands

## **Agenda**

- **Web GIS**
- **Deployment patterns**
- **Portal for ArcGIS overview**
- **Security**
- **Integration with ArcGIS for Server**
- **Implementation patterns**
- **Summary**

# GIS is at a **Major Turning Point**

### **GIS Is Transforming Into Platform**

**Integrating Software and Services**

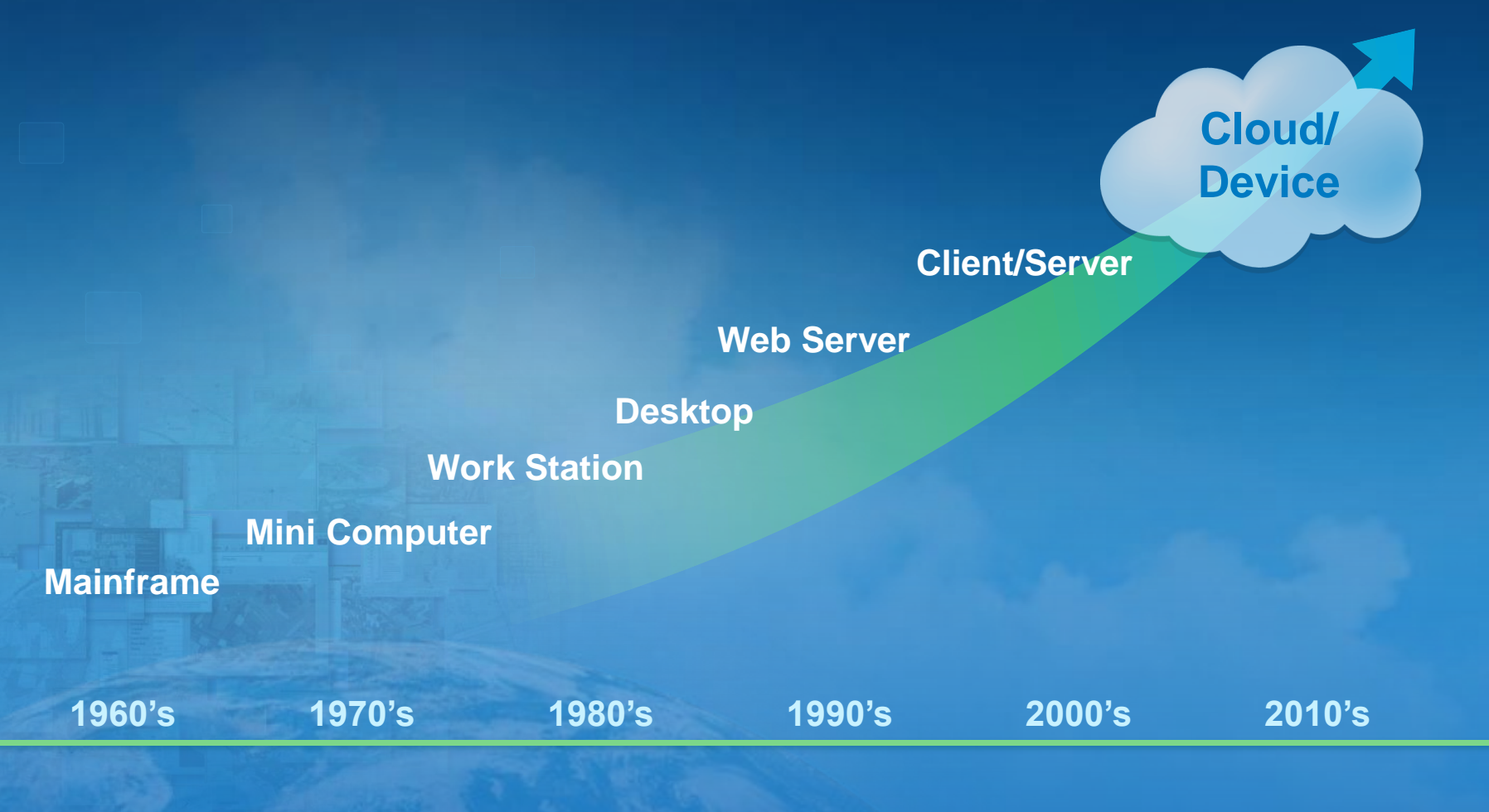

#### **This New Platform**

#### **Connects and Leverages Existing GIS Investments**

#### **Pervasive**

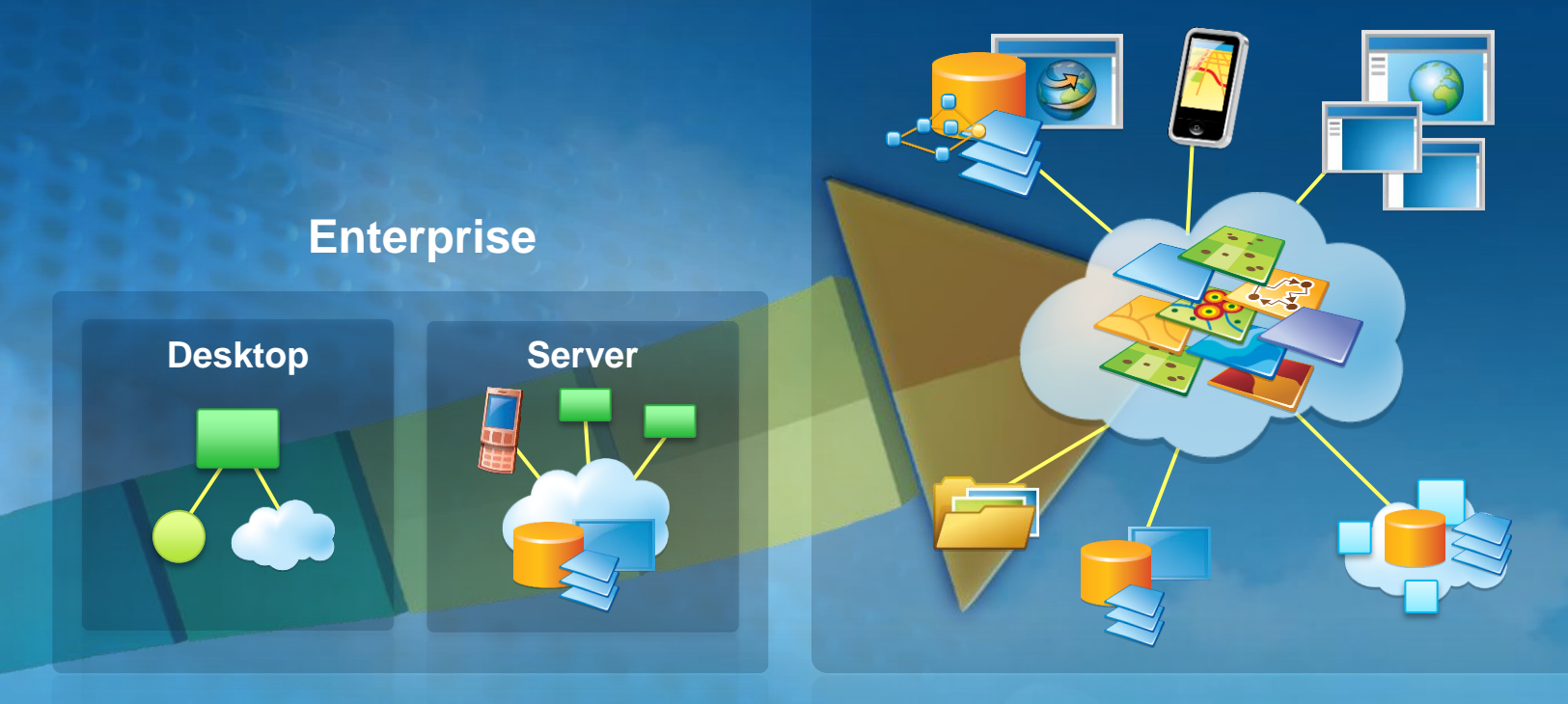

Cloud

## **ArcGIS Is a Platform**

**Enabling Web GIS Everywhere**

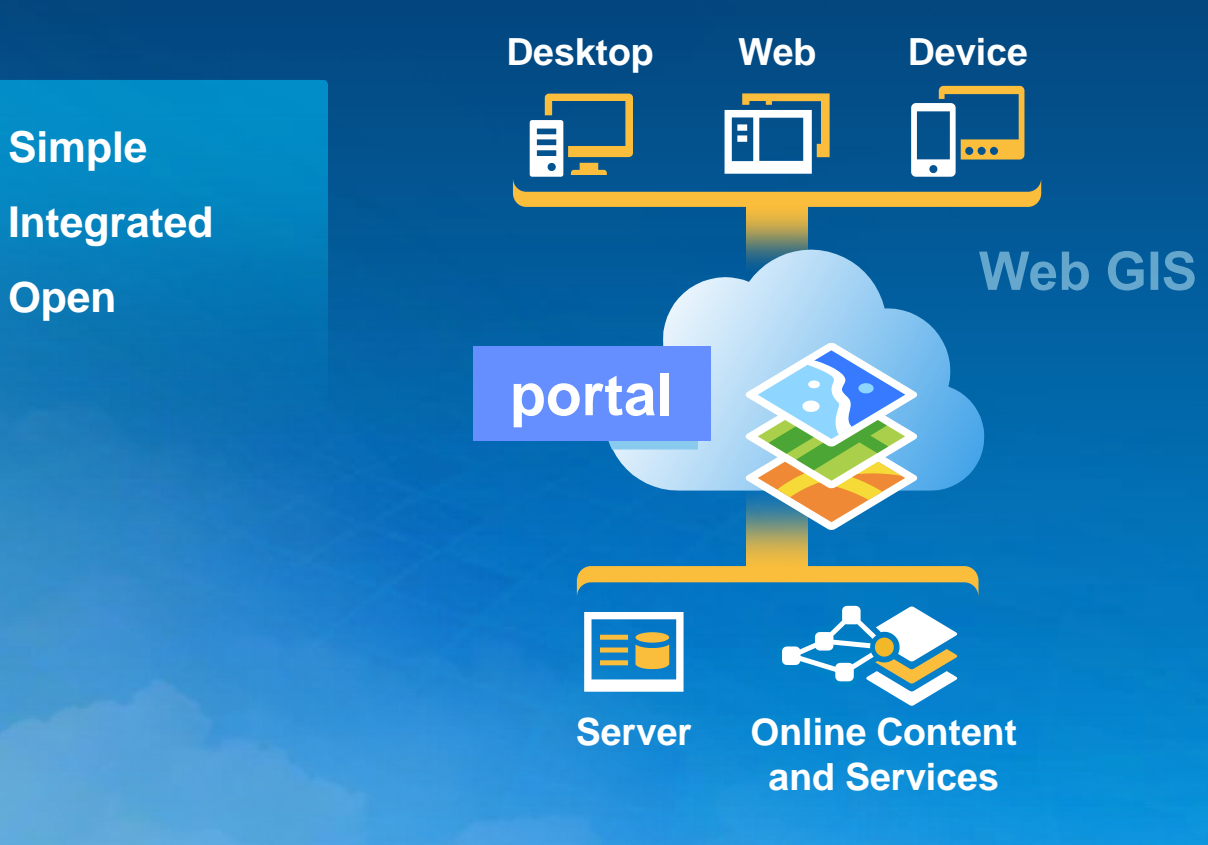

*Available in the Cloud . . . . . . and On-Premises*

## **Key ArcGIS components for WebGIS**

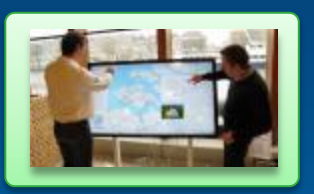

**Apps**

Information Products Access Control

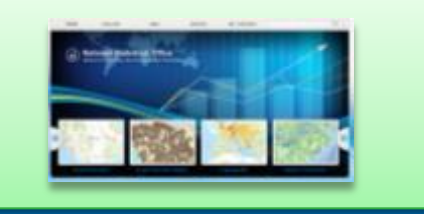

**portal**

Web Services Data

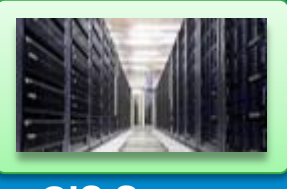

**GIS Servers** Authoring tools

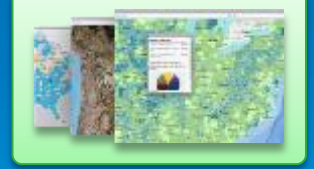

**Ready to use Content**

### **Web GIS Deployment Patterns**

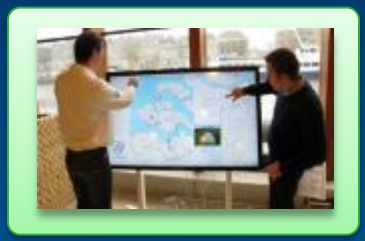

**Apps**

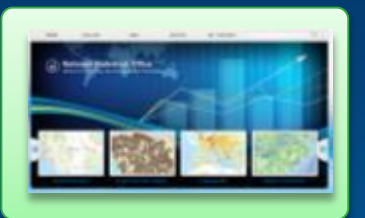

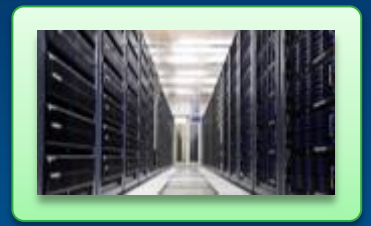

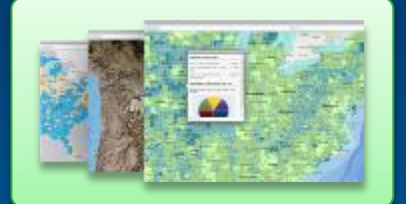

**portal <b>GIS Servers Ready to use Content**

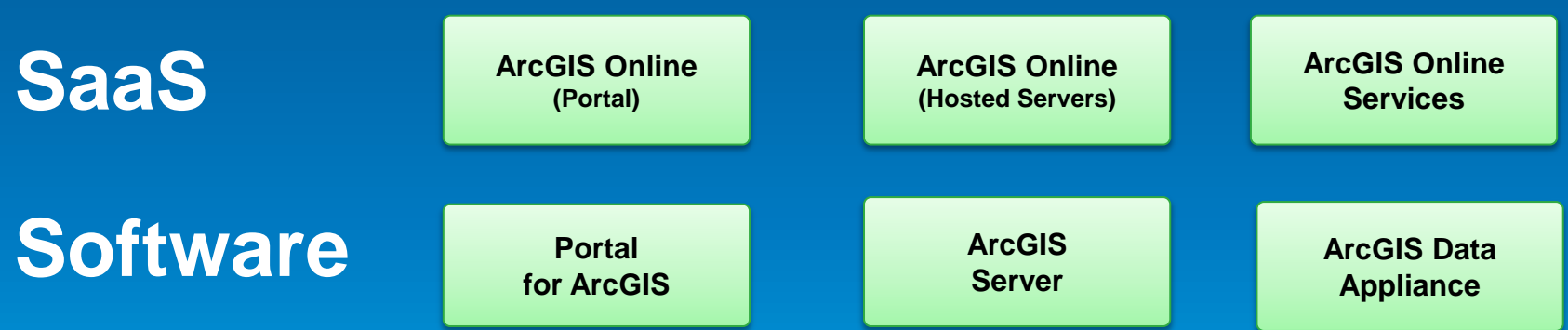

#### **Web GIS Deployment Patterns**

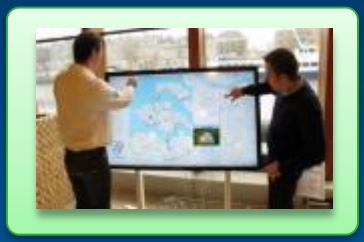

**Apps**

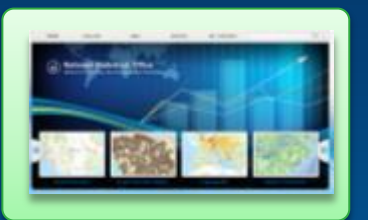

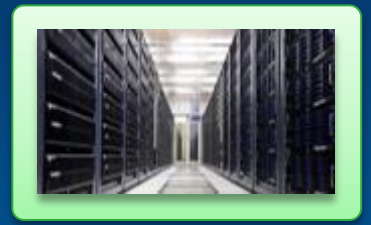

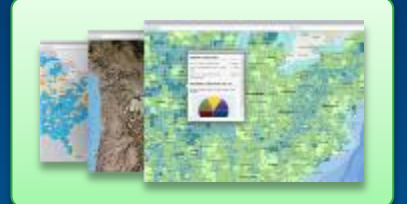

**portal GIS Servers Ready to use Content**

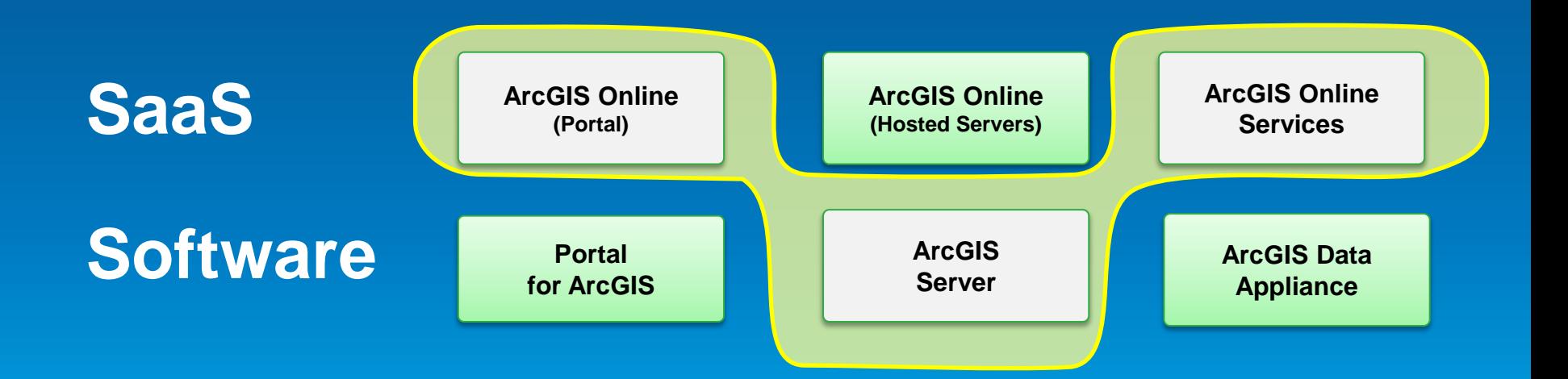

#### **Web GIS Deployment Patterns**

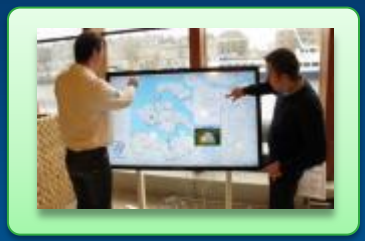

**Apps**

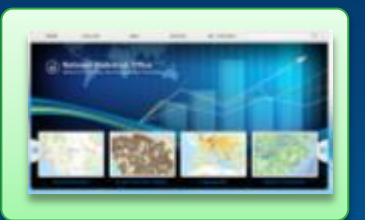

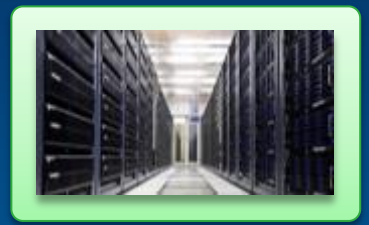

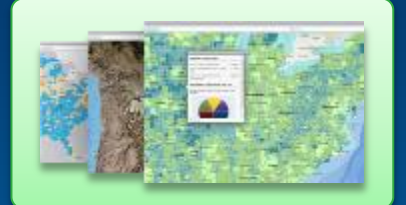

**portal GIS Servers Ready to use Content**

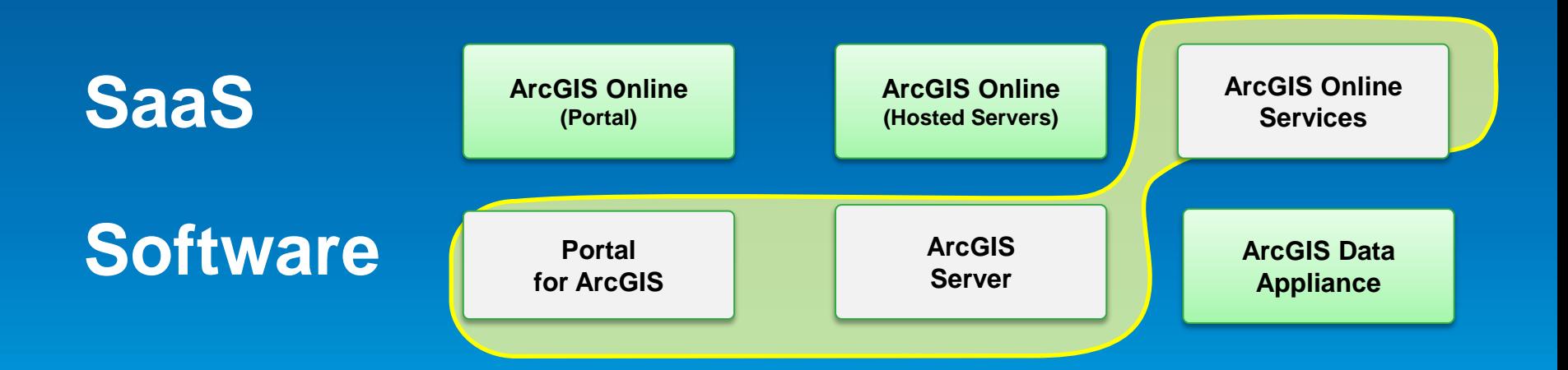

#### **WebGIS Deployment Patterns**

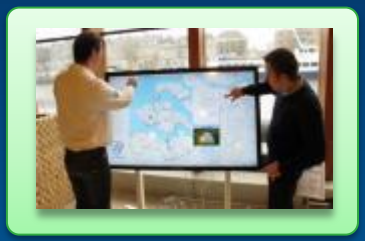

**Apps**

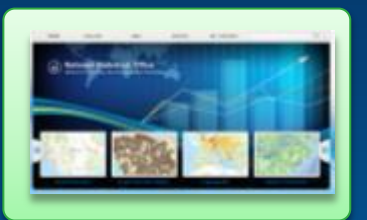

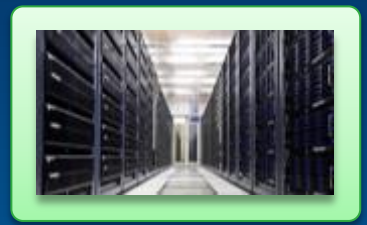

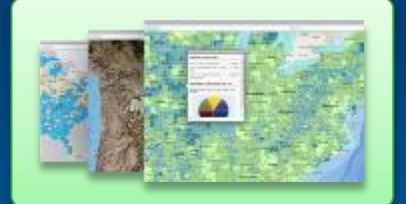

**portal GIS Servers Ready to use Content**

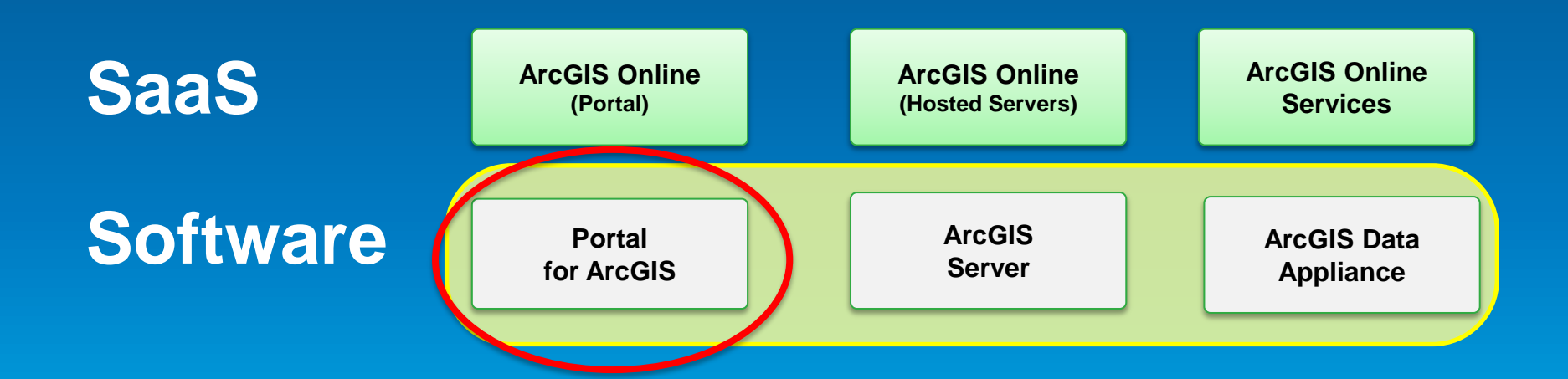

#### **Portal for ArcGIS**

#### **New Extension to ArcGIS 10.2 for Server Advanced**

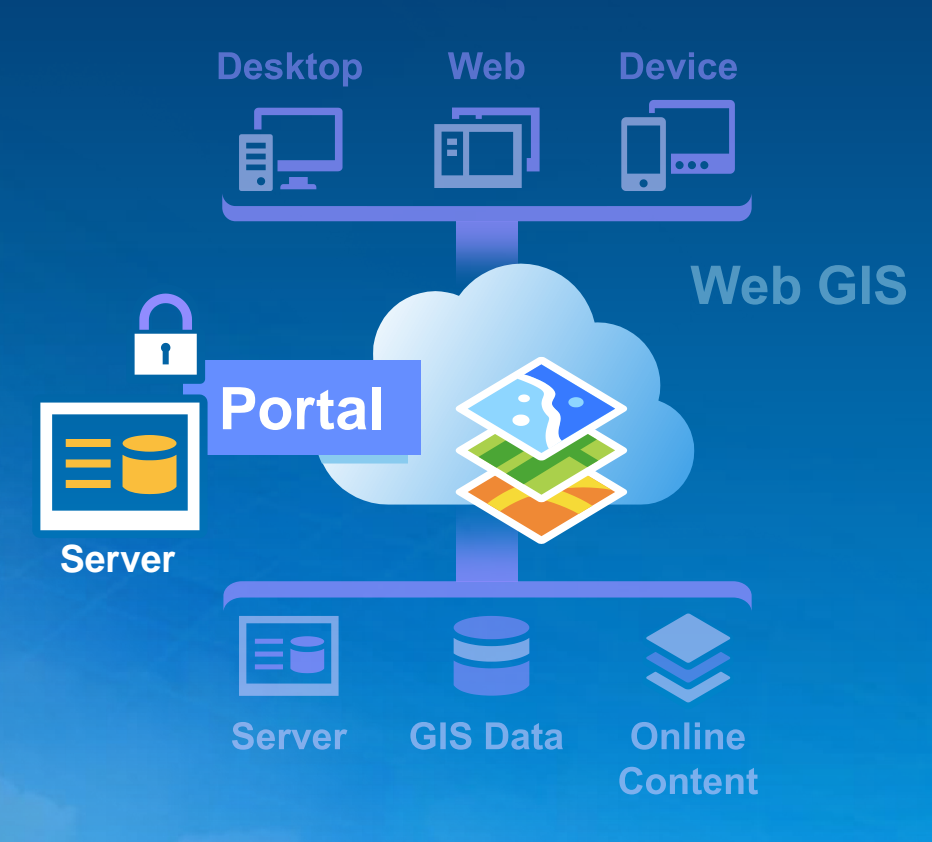

*. . . Implements Web GIS on Premises*

### **Portal for ArcGIS – COTS product at 10.2**

*The on-premises option*

- **Map-centric content management system for your GIS assets**
- **Solution when**
	- **Additional security demands**
	- **No public cloud option**
- **Allows for**
	- **Enterprise integration** *(e.g. security)*
	- **More extensive customization**

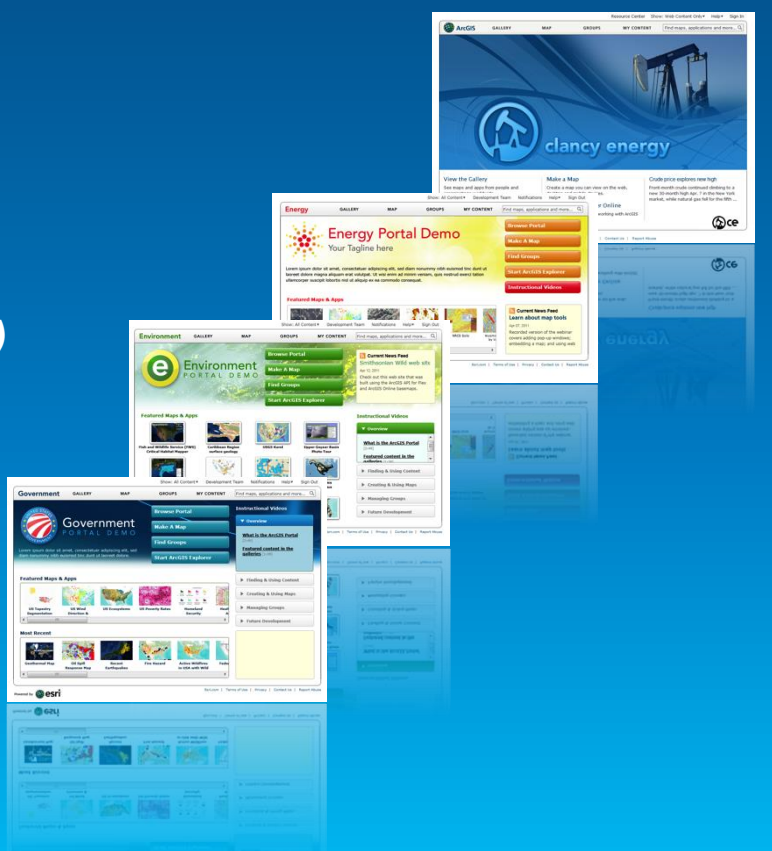

## **Portal for ArcGIS**

**Is it right for me?**

- **Typical reasons for choosing Portal for ArcGIS**
	- **Have no internet/www connection**
	- **Have strict SLAs and governance**
	- **Are not ready for the cloud yet**
- **Typical reason for choosing ArcGIS Online**
	- **Lower overall cost (faster start, less admin costs)**
	- **Continuous updates and improvements**
	- **Elasticity**

#### **Portal for ArcGIS Themes**

- **Empower people to use and create maps**
- **Organize your maps and apps … enable discovery**
- **More apps … maps everywhere**

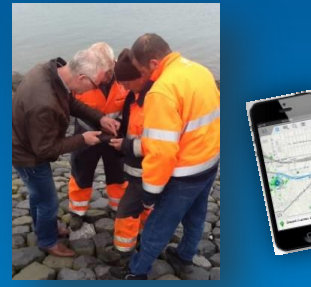

**Collector for ArcGIS**

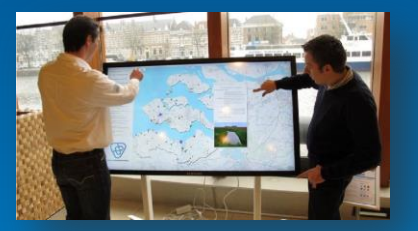

#### **Operations Dashboard for ArcGIS**

**Esri Maps for Office Esri Maps for SharePoint**

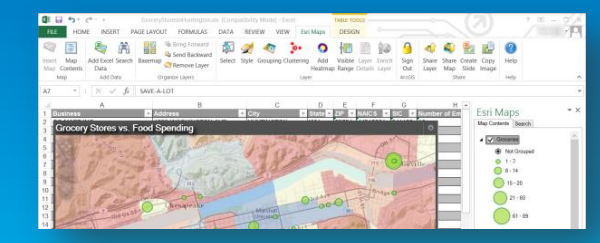

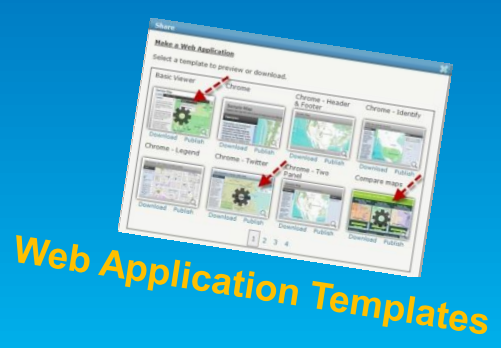

Demo

## **Web GIS On-premises**

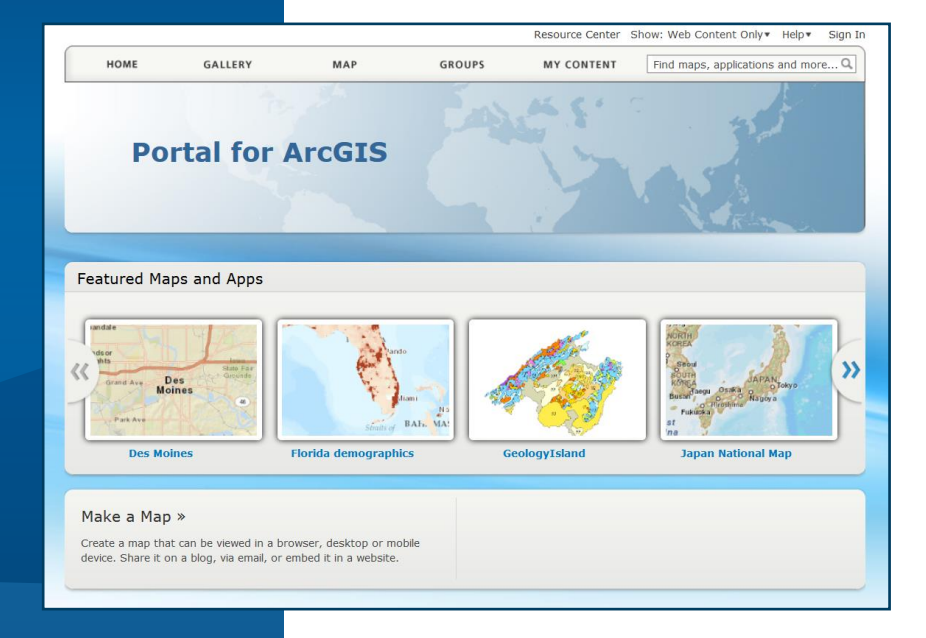

#### **Supported Operating Systems and hardware requirements**

#### • **View [help documentation](http://resources.arcgis.com/en/help/main/10.2/#/Portal_for_ArcGIS_system_requirements/017s00000038000000/)**

#### Portal for ArcGIS system requirements

Portal » Portal for ArcGIS Administrator Guide » Getting started » Installing Portal for ArcGIS

The latest system specifications, including hardware requirements and supported operating systems required to install and use Portal for ArcGIS, are available on the ArcGIS Resources website.

#### **Supported operating systems**

The Portal for ArcGIS setup will only proceed if the operating system is 64-bit; 32-bit operating systems are not supported. The operating systems listed below satisfy the minimum requirements:

- Windows Server 2012 Standard and Datacenter
- Windows Server 2008 R2 Standard, Enterprise, and Datacenter (maximum version supported is SP1)
- Windows Server 2008 Standard, Enterprise, and Datacenter (maximum version supported is SP2)
- Windows 8 Professional and Enterprise
- Windows 7 Ultimate, Enterprise, Professional, Home Premium
- Windows Vista Service Pack 2 Ultimate, Enterprise, Business, and Home  $\bullet$
- Note: Windows 8, Windows 7, and Windows Vista are supported for basic testing and application development use only. They are not recommended for deployment in a production environment

#### **Hardware requirements**

- Processor: 4 cores for 100 concurrent users
- Memory/RAM: 4 GB or more

#### **Installing Portal for ArcGIS**

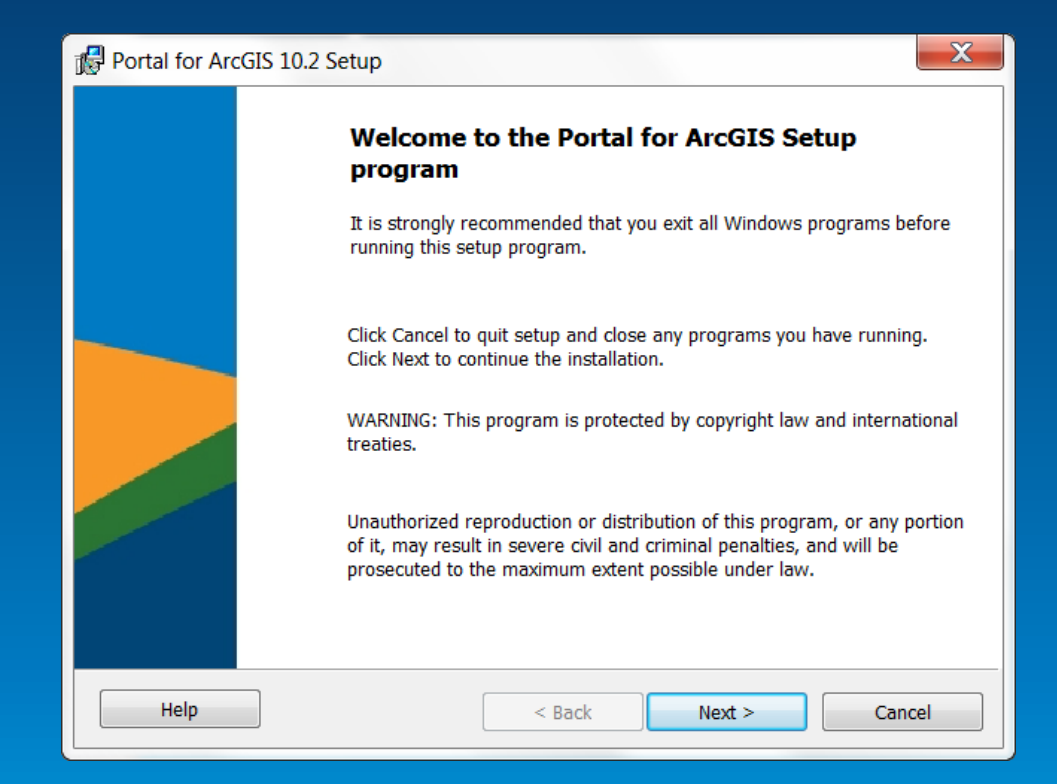

*… runs on same platforms as ArcGIS for Server*

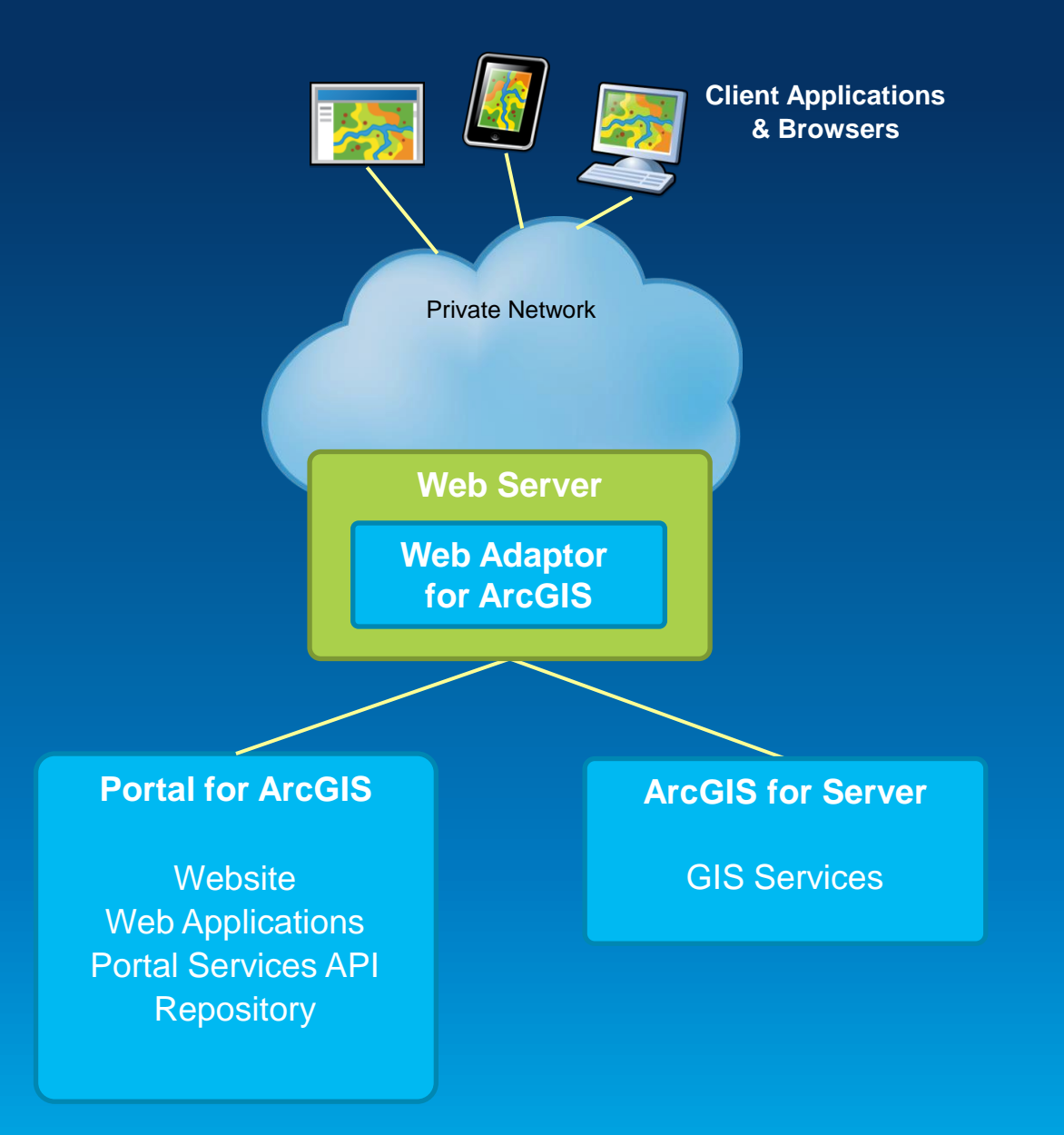

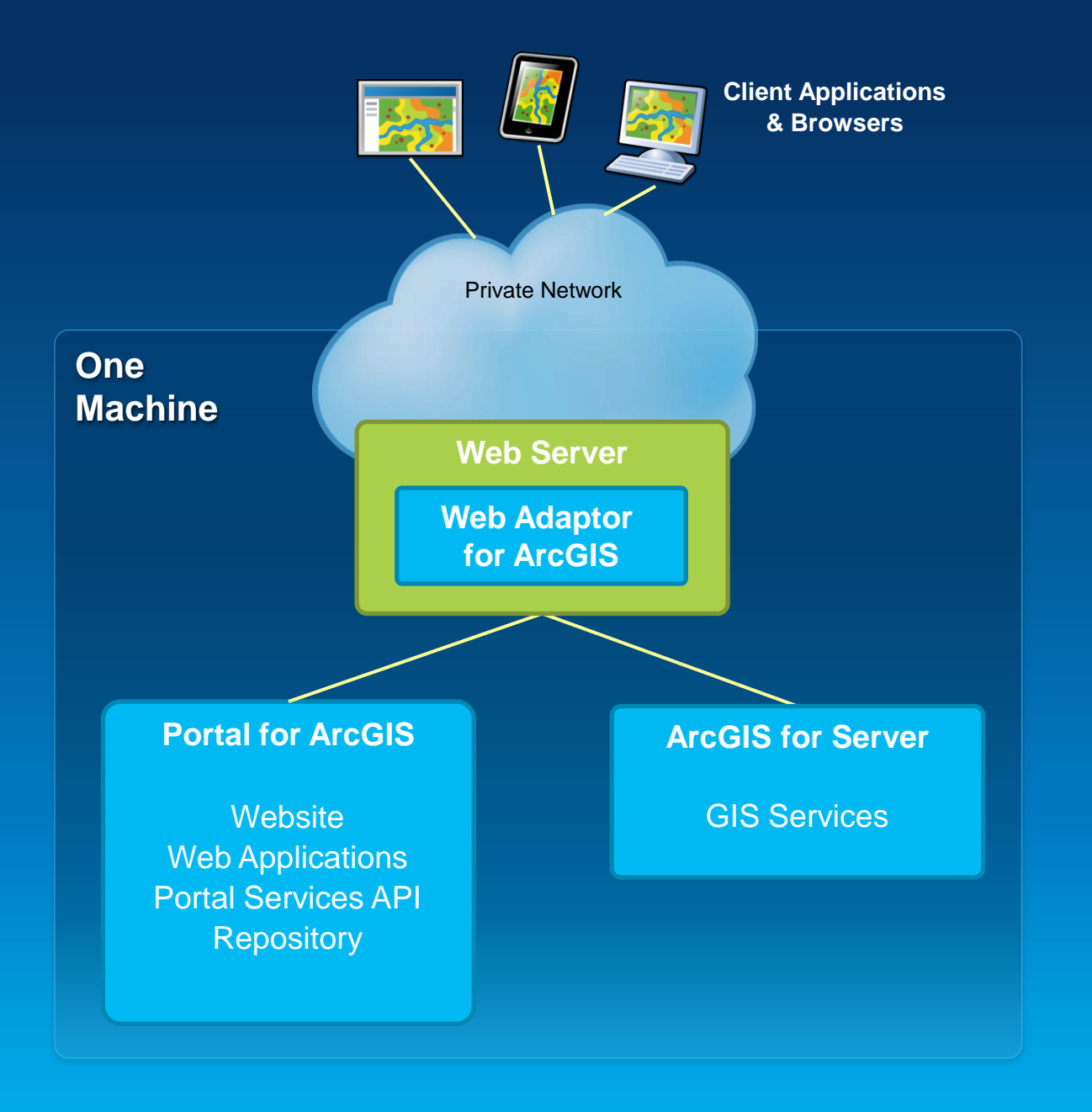

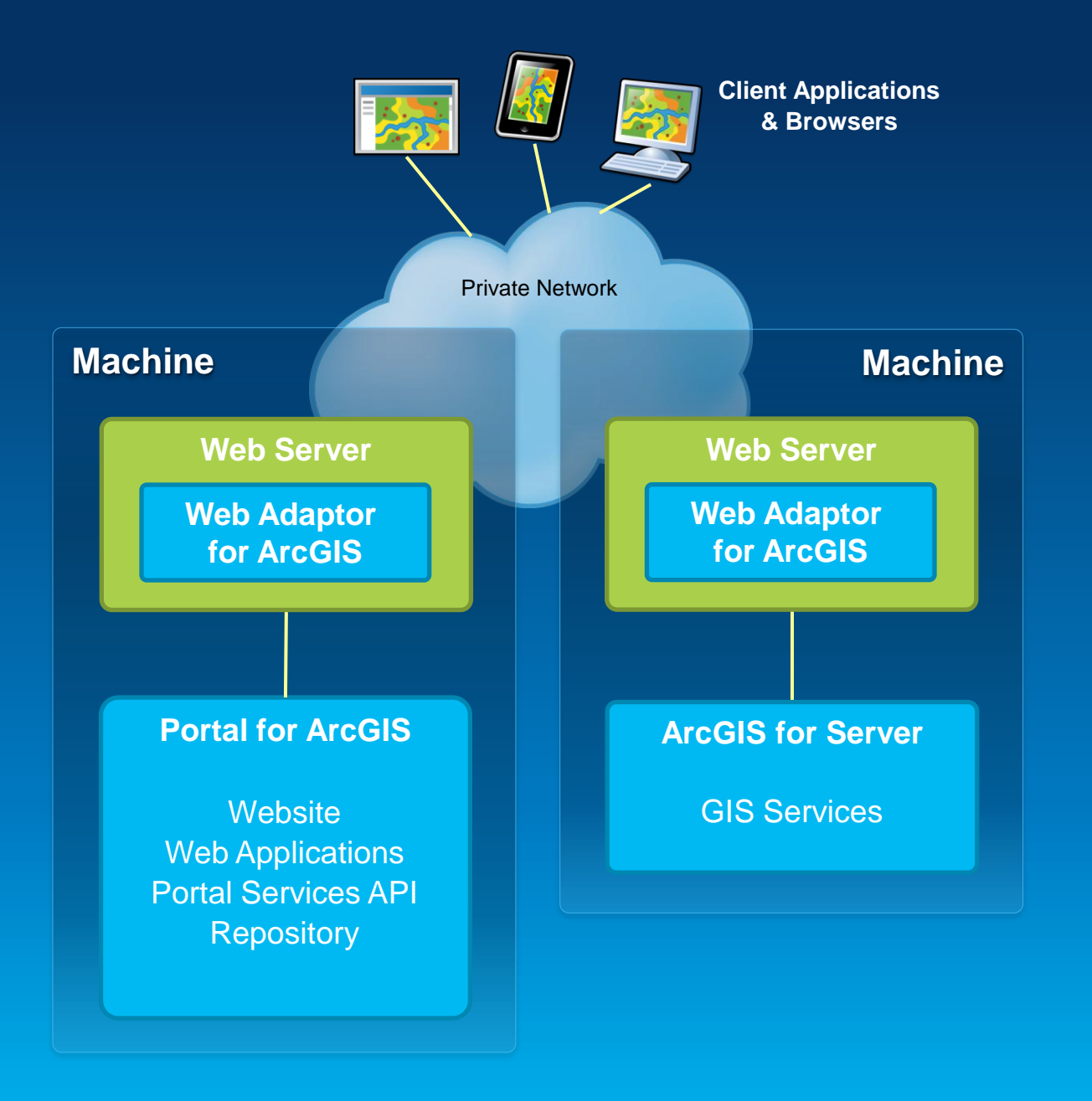

## **Security**

#### • **Authentication**

- **Supports web tier auth, can provide SSO** *(e.g. IWA, PKI)*
- **Supports SSO to your ArcGIS Servers**

#### • **Users, Groups, and Roles**

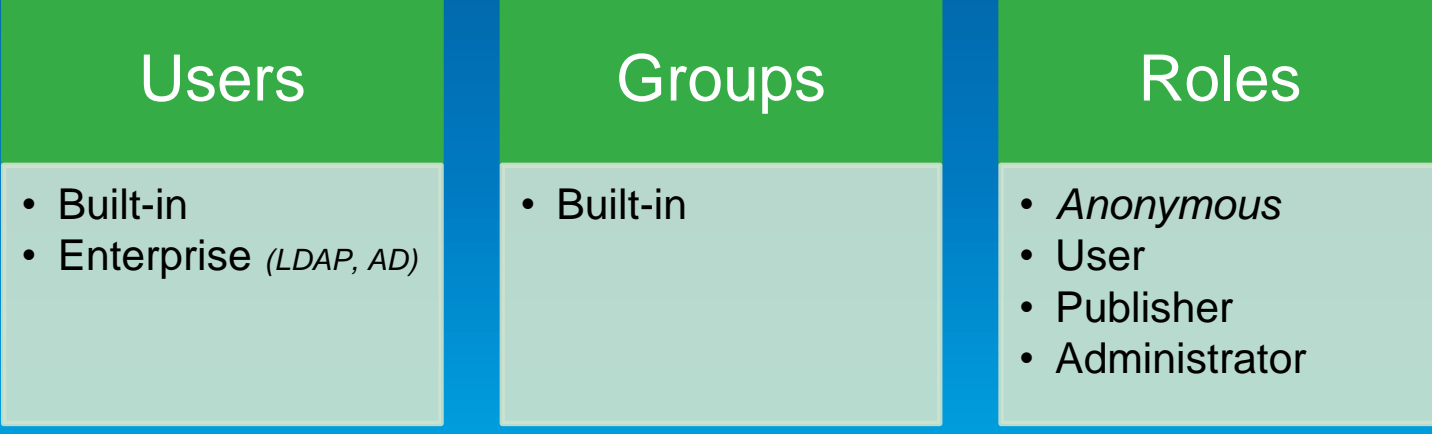

#### **Define Groups that Mirror the Organization**

- **Organize groups by**
	- **Theme or Initiative**
		- **Common and supportive content**
	- **Functional group/department**
		- **Based on organization's business units**
	- **Project**
		- **Based on specific projects/tasks**
	- **Ad-hoc**
		- **Prototyping, non-permanent temp projects, staging**

## **Portal home page - Configurable**

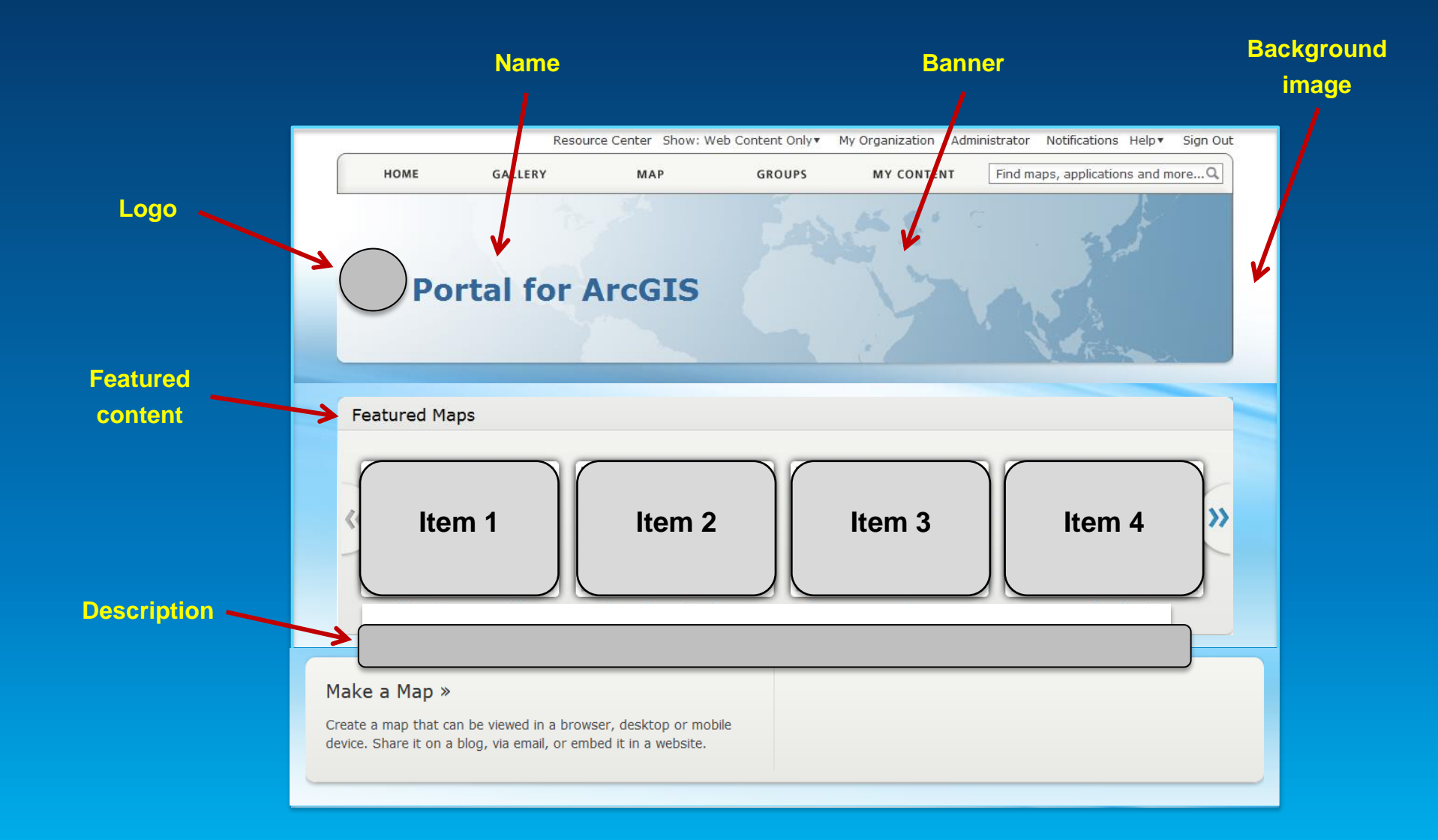

#### **Basemaps & Utility Services**

- **Important part of Web GIS**
- **Can be hosted:**
	- **Online** *(by Esri)*
	- **On-Premises** *(by you)*
	- **Both**

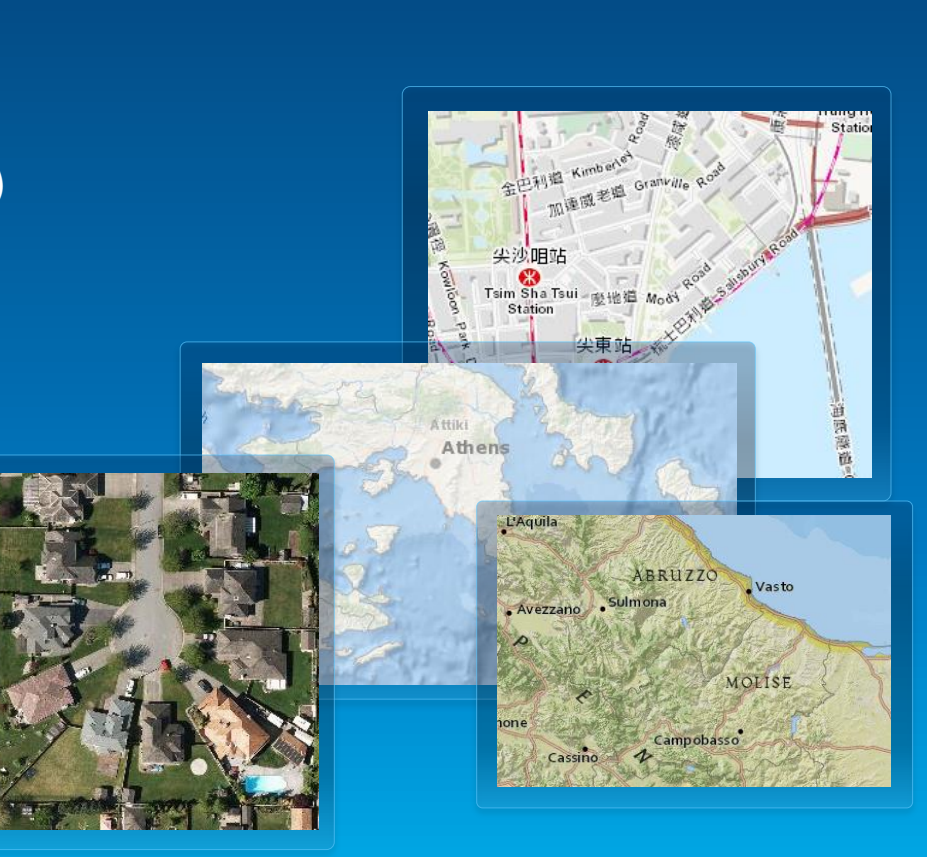

Demo

## **Configuring Portal for ArcGIS**

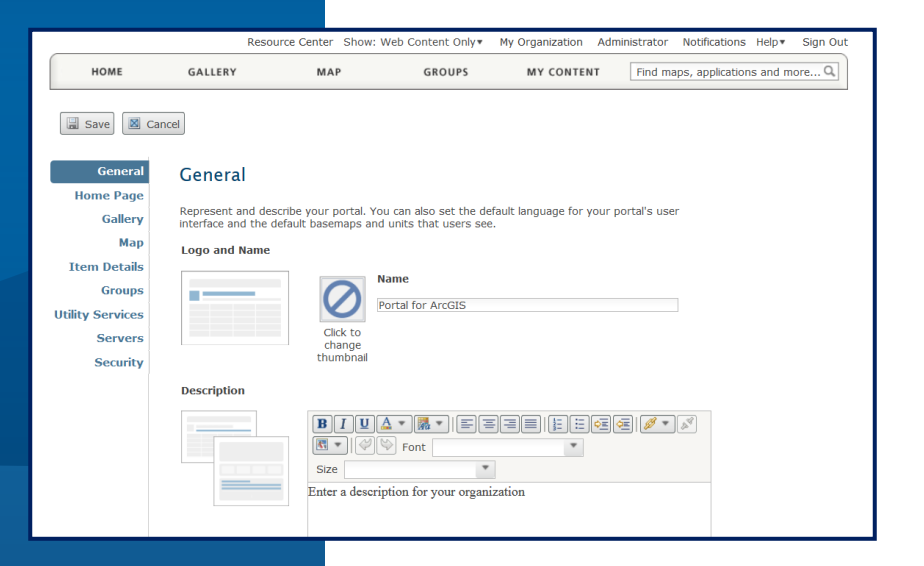

#### **Portal + ArcGIS for Server**

- **1. Portal w/ registered services (available at 10.1)** - **Managed and secures via Server**
- **2. Portal w/ registered and federated services Managed via Server, secured with Portal (SSO with Portal)**
- **3. Portal w/ registered, federated, and hosted services**
	- **Managed and secured via Portal (Managed GDB)**

#### **Implementation Patterns**

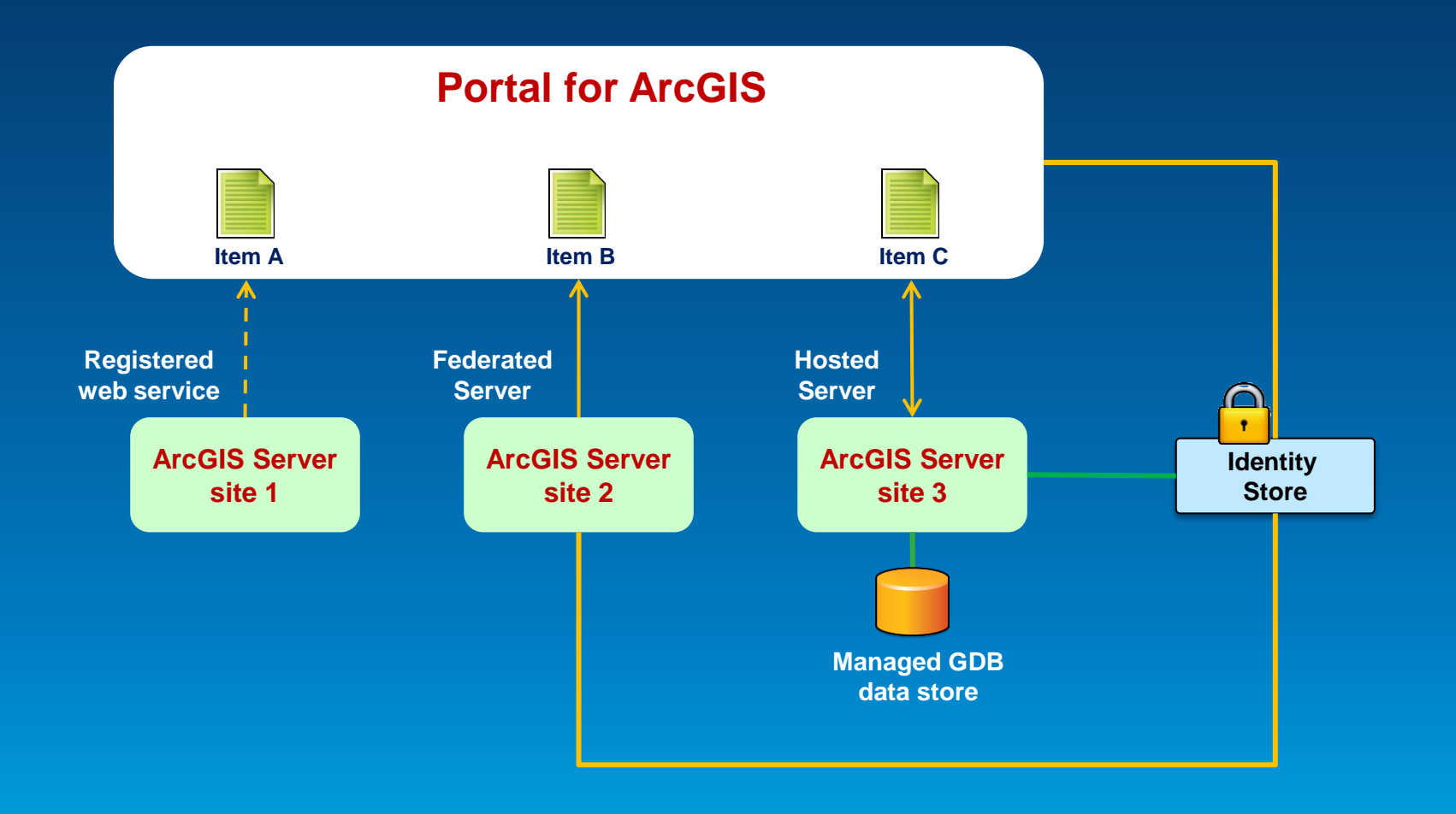

#### **Implementation Patterns**

**Online - On-premises - Hybrid**

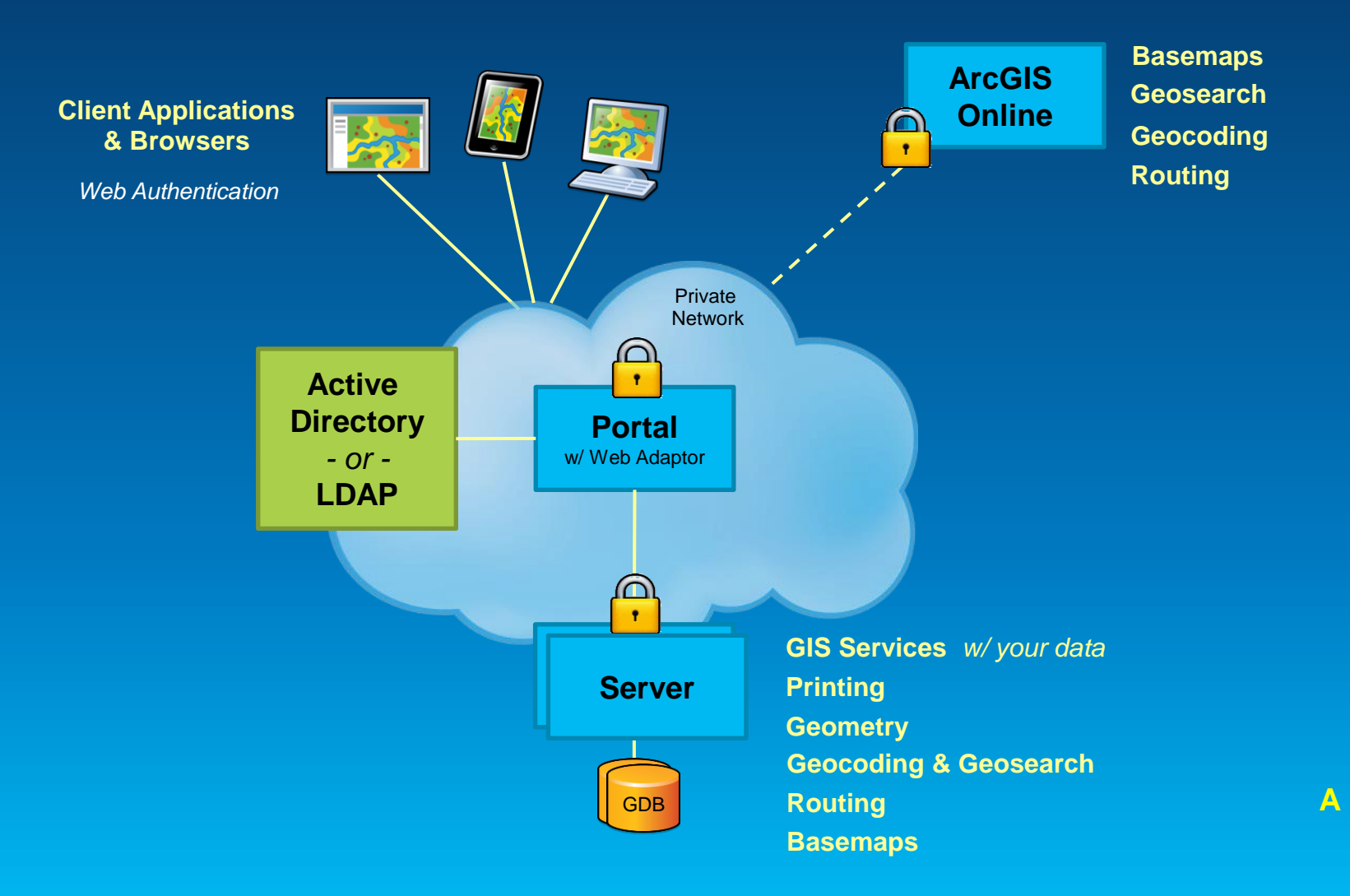

## **Implementing Web GIS**

**Typical activities**

- **Assessment & planning**
- **Installation & configuration**
- **Security integration**
- **Deployment** *(staging, production)*
- **End user engagement, socialization**
- **IT training & support planning**
- **Operations, maintenance, and support**
- **Designing & building information products**

#### **Implementation Tips**

**Beyond installation**

- **Stay focused on the information products**
- **Embrace the idea of maps everywhere**
- **Model Portal after your structure & workflows**
- **Consider the Web GIS Launch Kits**

#### **Portal for ArcGIS - Summary**

- **Map-centric content management system**
- **Implements "Web GIS" on-premises**
- **Solution when**
	- **Additional security demands**
	- **No public cloud option**

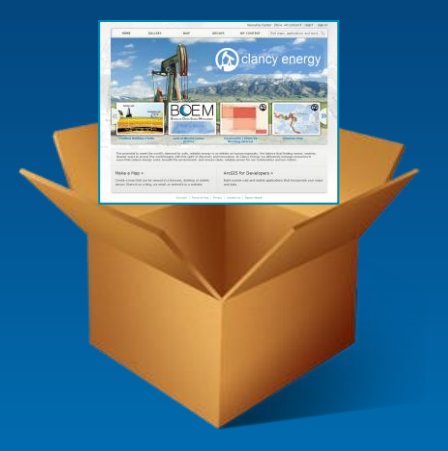

• **Extension of ArcGIS 10.2 for Server Advanced**

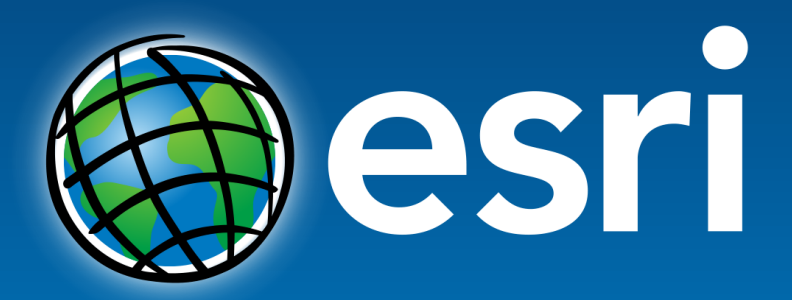

Understanding our world.

**Copyright © 2013 All Rights Reserved**